# **[MS-RDPESP-Diff]:**

# **Remote Desktop Protocol: Serial and Parallel Port Virtual Channel Extension**

Intellectual Property Rights Notice for Open Specifications Documentation

- **Technical Documentation.** Microsoft publishes Open Specifications documentation ("this documentation") for protocols, file formats, data portability, computer languages, and standards support. Additionally, overview documents cover inter-protocol relationships and interactions.
- **Copyrights**. This documentation is covered by Microsoft copyrights. Regardless of any other terms that are contained in the terms of use for the Microsoft website that hosts this documentation, you can make copies of it in order to develop implementations of the technologies that are described in this documentation and can distribute portions of it in your implementations that use these technologies or in your documentation as necessary to properly document the implementation. You can also distribute in your implementation, with or without modification, any schemas, IDLs, or code samples that are included in the documentation. This permission also applies to any documents that are referenced in the Open Specifications documentation.
- **No Trade Secrets**. Microsoft does not claim any trade secret rights in this documentation.
- Patents. Microsoft has patents that might cover your implementations of the technologies described in the Open Specifications documentation. Neither this notice nor Microsoft's delivery of this documentation grants any licenses under those patents or any other Microsoft patents. However, a given Open Specifications document might be covered by the Microsoft [Open](http://go.microsoft.com/fwlink/?LinkId=214445)  [Specifications Promise](http://go.microsoft.com/fwlink/?LinkId=214445) or the [Microsoft Community Promise.](http://go.microsoft.com/fwlink/?LinkId=214448) If you would prefer a written license, or if the technologies described in this documentation are not covered by the Open Specifications Promise or Community Promise, as applicable, patent licenses are available by contacting [iplg@microsoft.com.](mailto:iplg@microsoft.com)
- **License Programs**. To see all of the protocols in scope under a specific license program and the associated patents, visit the [Patent Map.](https://msdn.microsoft.com/en-us/openspecifications/dn750984)
- **Trademarks**. The names of companies and products contained in this documentation might be covered by trademarks or similar intellectual property rights. This notice does not grant any licenses under those rights. For a list of Microsoft trademarks, visit www.microsoft.com/trademarks.
- Fictitious Names. The example companies, organizations, products, domain names, email addresses, logos, people, places, and events that are depicted in this documentation are fictitious. No association with any real company, organization, product, domain name, email address, logo, person, place, or event is intended or should be inferred.

**Reservation of Rights**. All other rights are reserved, and this notice does not grant any rights other than as specifically described above, whether by implication, estoppel, or otherwise.

**Tools**. The Open Specifications documentation does not require the use of Microsoft programming tools or programming environments in order for you to develop an implementation. If you have access to Microsoft programming tools and environments, you are free to take advantage of them. Certain Open Specifications documents are intended for use in conjunction with publicly available standards specifications and network programming art and, as such, assume that the reader either is familiar with the aforementioned material or has immediate access to it.

**Support.** For questions and support, please contact dochelp@microsoft.com.

# **Revision Summary**

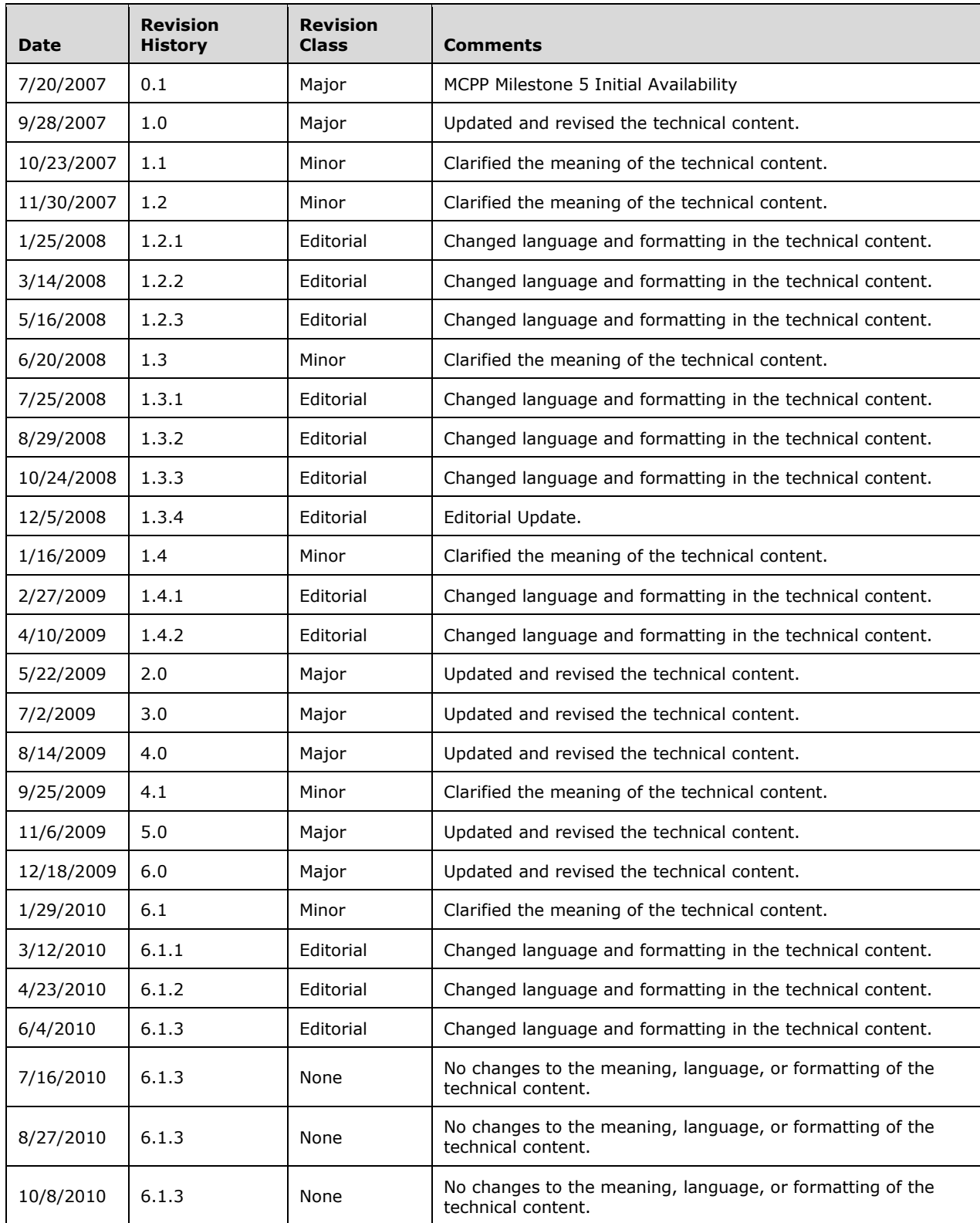

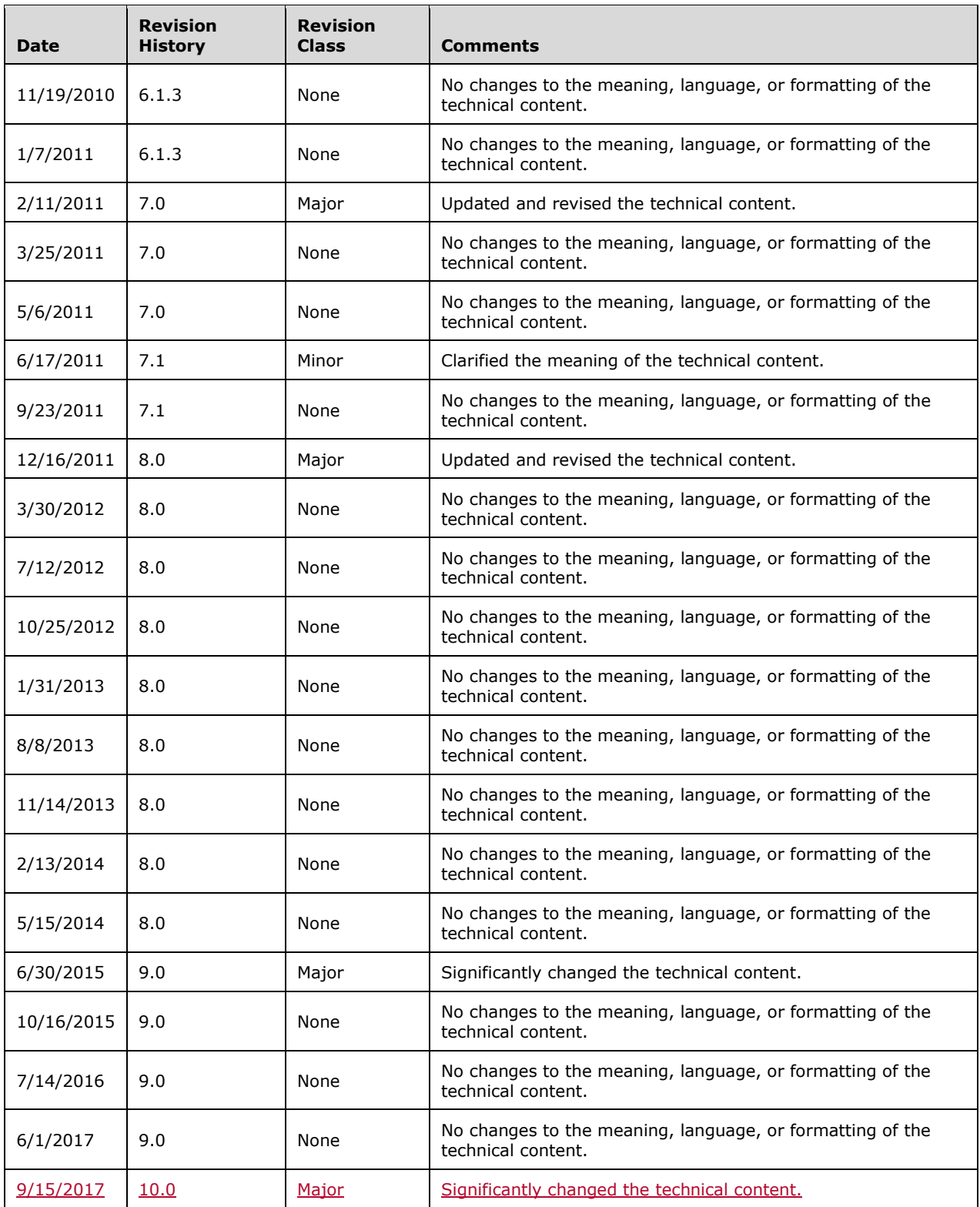

# **Table of Contents**

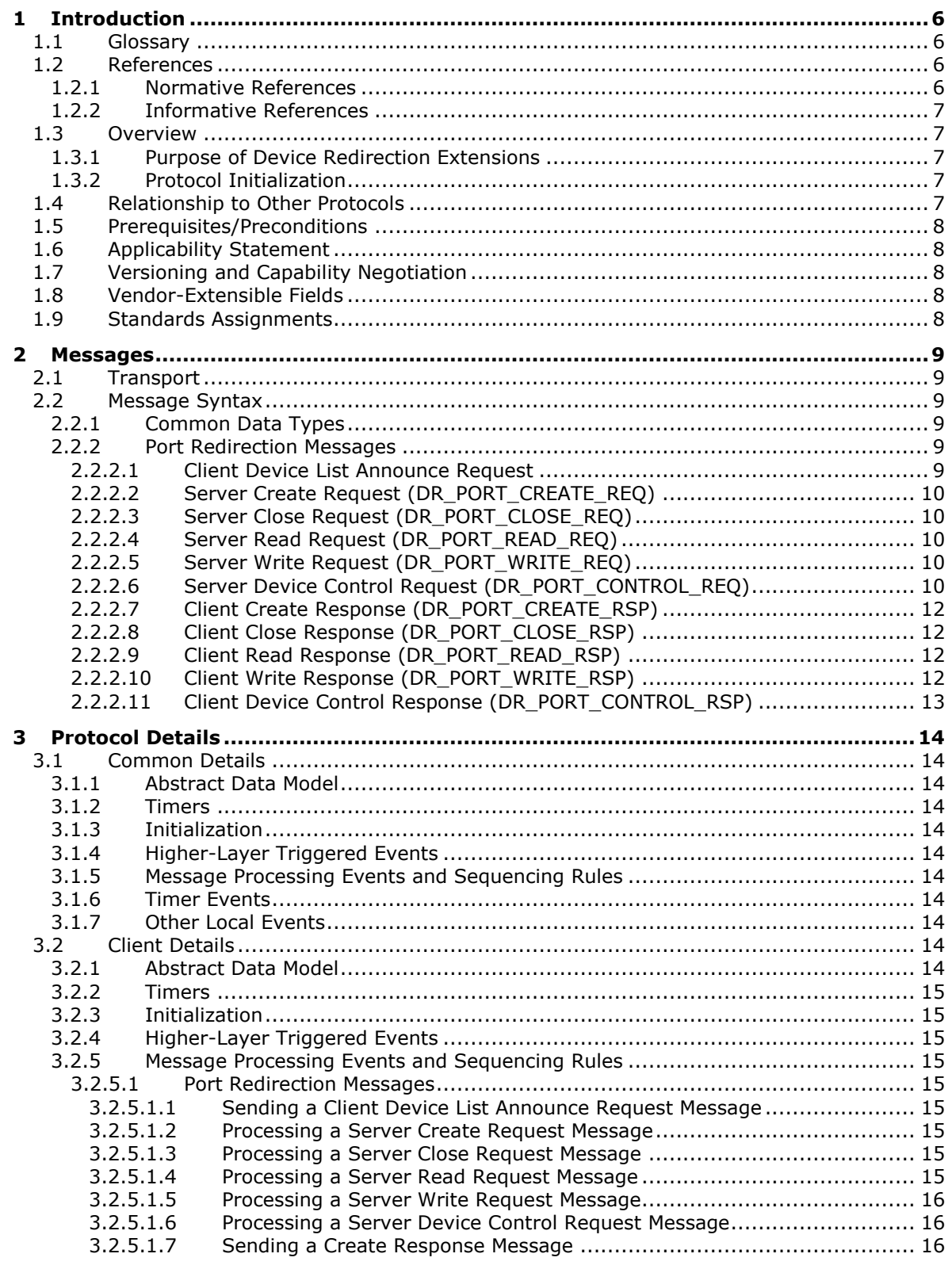

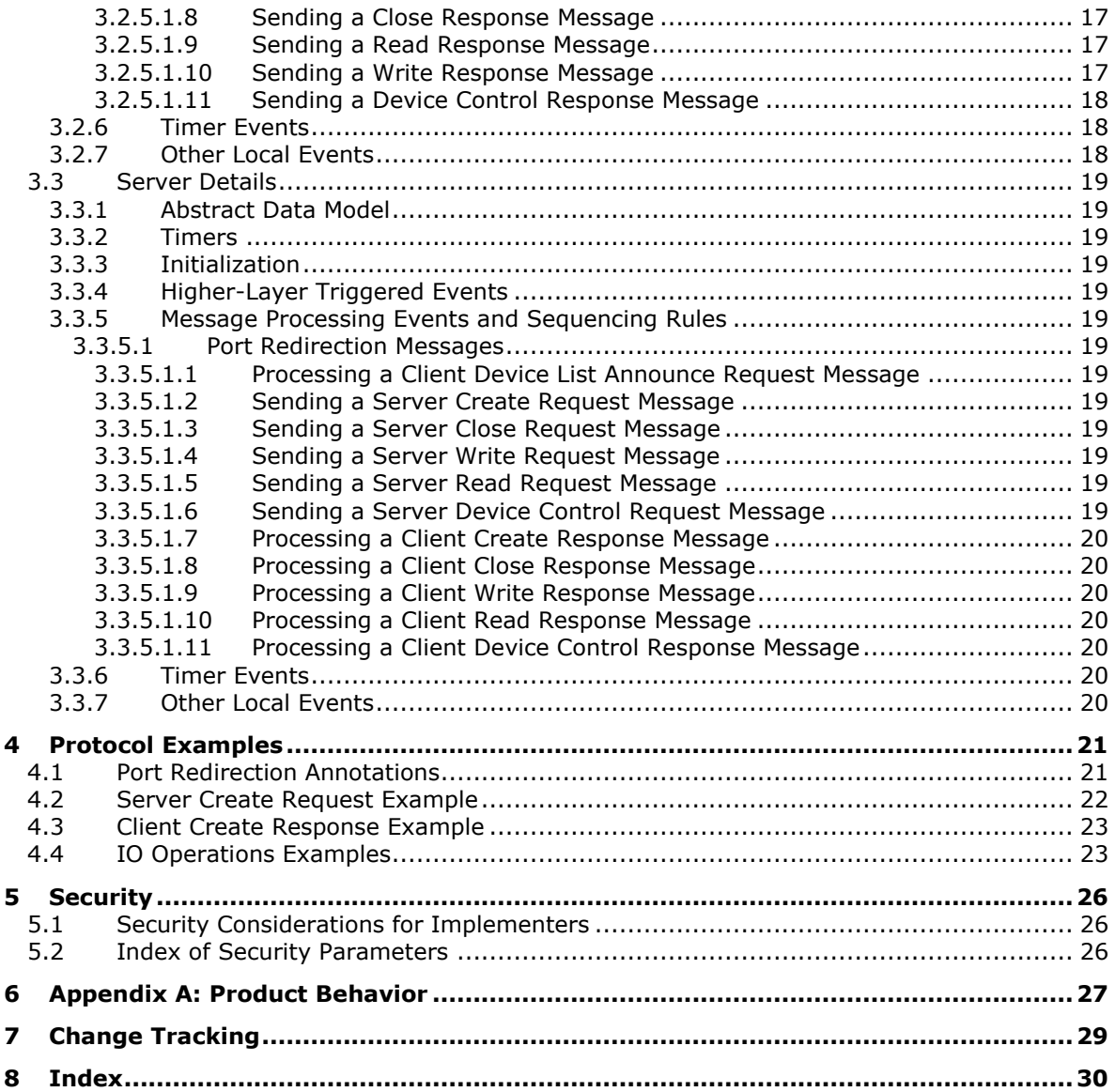

# <span id="page-5-0"></span>**1 Introduction**

This document specifies the Remote Desktop Protocol: Serial and Parallel Port Virtual Channel Extension. This protocol is used to redirect serial and parallel ports from a terminal client to the terminal server. This allows the server to access client ports as if the connected devices were local to the server.

Sections 1.5, 1.8, 1.9, 2, and 3 of this specification are normative. All other sections and examples in this specification are informative.

## <span id="page-5-1"></span>**1.1 Glossary**

This document uses the following terms:

**client**: A computer on which the remote procedure call (RPC) client is executing.

- **device control**: Driver-specific operations that can be performed on various drivers. Each DeviceIOControl is associated with an operation code (called IoCode) and optionally input and output buffers. Device drivers depending on the IoCode take various actions on the input and output buffers
- **pseudo device**: A virtual device object created by the server to represent a remote device attached to the remote (or client) machine. Applications and drivers on the server interact with this pseudo/virtual device and the server forwards requests to the remote device. Responses from the remote device are returned to the pseudo device, which then forwards them to the applications or drivers interacting with the device. Examples of pseudo devices include the pseudo port device, pseudo printer device, pseudo drive device, pseudo smartcard device, pseudo PnP device, and so on.
- **remote device**: A device that is attached to a remote (or client) machine, in contrast to a device physically attached to a machine.

**server**: A computer on which the remote procedure call (RPC) server is executing.

**terminal client**: A client of a terminal server. A terminal client program that runs on the client machine.

**terminal server**: A computer on which terminal services is running.

**MAY, SHOULD, MUST, SHOULD NOT, MUST NOT:** These terms (in all caps) are used as defined in [RFC2119]. All statements of optional behavior use either MAY, SHOULD, or SHOULD NOT.

## <span id="page-5-2"></span>**1.2 References**

Links to a document in the Microsoft Open Specifications library point to the correct section in the most recently published version of the referenced document. However, because individual documents in the library are not updated at the same time, the section numbers in the documents may not match. You can confirm the correct section numbering by checking the Errata.

#### <span id="page-5-3"></span>**1.2.1 Normative References**

We conduct frequent surveys of the normative references to assure their continued availability. If you have any issue with finding a normative reference, please contact dochelp@microsoft.com. We will assist you in finding the relevant information.

[MS-ERREF] Microsoft Corporation, "Windows Error Codes".

[MS-RDPBCGR] Microsoft Corporation, "Remote Desktop Protocol: Basic Connectivity and Graphics Remoting".

[MS-RDPEFS] Microsoft Corporation, "Remote Desktop Protocol: File System Virtual Channel Extension".

[MS-SMB2] Microsoft Corporation, "Server Message Block (SMB) Protocol Versions 2 and 3".

[RFC2119] Bradner, S., "Key words for use in RFCs to Indicate Requirement Levels", BCP 14, RFC 2119, March 1997, http://www.rfc-editor.org/rfc/rfc2119.txt

## <span id="page-6-0"></span>**1.2.2 Informative References**

[MSDN-DeviceTypes] Microsoft Corporation, "Specifying Device Types", https://msdn.microsoft.com/en-us/library/ff563821.aspx

[MSDN-IoCtlCodes] Microsoft Corporation, "Defining I/O Control Codes", http://msdn.microsoft.com/en-us/library/ff543023.aspx

[MSDN-Ntddpar] Microsoft Corporation, "Ntddpar.h", http://msdn.microsoft.com/en-us/cc308431.aspx

[MSDN-Ntddser] Microsoft Corporation, "Ntddser.h", http://msdn.microsoft.com/en-us/cc308432.aspx

[MSDN-PORTS] Microsoft Corporation, "Serial and Parallel ports", http://msdn.microsoft.com/enus/library/bb870477.aspx

[MSFT-WDDK] Microsoft Corporation, "Windows Driver Kit Version 7.1.0", http://www.microsoft.com/en-us/download/details.aspx?displaylang=en&id=11800

## <span id="page-6-1"></span>**1.3 Overview**

The Remote Desktop Protocol: Serial and Parallel Port Virtual Channel Extension specifies the communication used to enable the redirection of serial and parallel ports (ports for short) between a terminal client and a terminal server. By redirecting ports from the terminal client to the terminal server, applications running on a server machine can access the remote devices attached to those ports.

## <span id="page-6-2"></span>**1.3.1 Purpose of Device Redirection Extensions**

This extension enables the redirection of serial and parallel port devices attached to the terminal client. With the redirection, such devices can then be accessed by the applications running on the server.

## <span id="page-6-3"></span>**1.3.2 Protocol Initialization**

This extension can be considered as a subprotocol within the Remote Desktop Protocol: File System Virtual Channel Extension as specified in [MS-RDPEFS]. It follows the initialization of the Remote Desktop Protocol: File System Virtual Channel Extension to enable port redirection.

## <span id="page-6-4"></span>**1.4 Relationship to Other Protocols**

This extension can be considered as a subprotocol within Remote Desktop Protocol: File System Virtual Channel Extension as specified in [MS-RDPEFS]. This extension extends the Remote Desktop Protocol: File System Virtual Channel Extension to enable port redirection.

## <span id="page-7-0"></span>**1.5 Prerequisites/Preconditions**

The Remote Desktop Protocol: Serial and Parallel Port Virtual Channel Extension operates only after the Remote Desktop Protocol: File System Virtual Channel Extension transport, as specified in [MS-RDPEFS], is fully established.

## <span id="page-7-1"></span>**1.6 Applicability Statement**

The Remote Desktop Protocol: Serial and Parallel Port Virtual Channel Extension is designed to be run within the context of a Remote Desktop Protocol virtual channel established between a client and server. This protocol extension is applicable when applications running on the terminal server need to access the ports physically located on a client machine.

## <span id="page-7-2"></span>**1.7 Versioning and Capability Negotiation**

This extension relies on the Remote Desktop Protocol: File System Virtual Channel Extension, as specified in [MS-RDPEFS], to perform basic versioning and capability negotiation.

#### <span id="page-7-3"></span>**1.8 Vendor-Extensible Fields**

This protocol uses NTSTATUS values, as defined in [MS-ERREF] section 2.3. Vendors are free to choose their own values for this field, as long as the C bit (0x20000000) is set, indicating it is a customer code.

## <span id="page-7-4"></span>**1.9 Standards Assignments**

The Remote Desktop Protocol: Serial and Parallel Port Virtual Channel Extension contains no standards assignments.

# <span id="page-8-0"></span>**2 Messages**

Because this is a subprotocol of Remote Desktop Protocol: File System Virtual Channel Extension, as specified in [MS-RDPEFS], this extension shares messages and common data types already specified in [MS-RDPEFS]. This section describes the messages and data types used by Remote Desktop Protocol: Serial and Parallel Port Virtual Channel Extension.

## <span id="page-8-1"></span>**2.1 Transport**

All messages MUST be transported over an established Remote Desktop Protocol device extensions channel (as specified in [MS-RDPEFS] section 2.1).

## <span id="page-8-2"></span>**2.2 Message Syntax**

The following sections contain Remote Desktop Protocol: Serial and Parallel Port Virtual Channel Extension message syntax.

## <span id="page-8-3"></span>**2.2.1 Common Data Types**

Port redirection uses common data types specified in [MS-RDPEFS] section 2.

## <span id="page-8-4"></span>**2.2.2 Port Redirection Messages**

This protocol does not define any specific messages. It uses a subset of the messages specified in [MS-RDPEFS] section 2. The messages in the following sections are used by this protocol.

## <span id="page-8-5"></span>**2.2.2.1 Client Device List Announce Request**

This message is described in [MS-RDPEFS] section 2.2.2.9. The port redirection client generates the elements of type DEVICE\_ANNOUNCE (as specified in [MS-RDPEFS] section 2.2.1.3) for the port devices it wants to redirect.

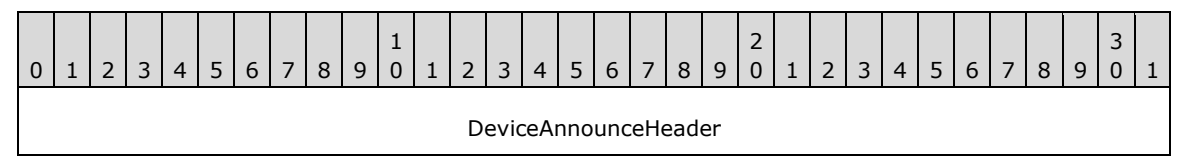

**DeviceAnnounceHeader (4 bytes):** For each redirected port a DEVICE\_ANNOUNCE header (as specified in [MS-RDPEFS] section 2.2.1.3) is generated by the client port redirection extension.

The header fields are initialized as follows:

- **DeviceType**: Identifies the device. This value MUST be set to RDPDR\_DTYP\_PARALLEL for parallel ports and RDPDR\_DTYP\_SERIAL for serial ports.
- **DeviceId**: A unique ID that identifies the announced device. The **DeviceId** field follows the semantics described in [MS-RDPEFS] section 2.2.1.3.
- **PreferredDosName**: This field follows the semantic described in [MS-RDPEFS] section 2.2.1.3. It describes the name of the port device as it appears on the client. This protocol does not enforce any semantic limitations on port naming. Client and server implementations determine the port naming convention.<1>
- **DeviceDataLength**: Number of bytes in the **DeviceData** field. For port devices, this value is set to 0.

**Note:** The Client Drive Device List Remove message is not supported by the MS-RDPESP protocol.

## <span id="page-9-0"></span>**2.2.2.2 Server Create Request (DR\_PORT\_CREATE\_REQ)**

This message is sent by the server to open an instance of the port device. The packet for this message is specified in [MS-RDPEFS] section 2.2.1.4.1 (DR\_CREATE\_REQ). The **DeviceId** of the **DeviceIoRequest** field in the DR\_CREATE\_REQ packet MUST match the **DeviceId** value that is sent in the Client Device List Announce Request packet.

The **PathLength** field of the DR\_CREATE\_REQ packet MUST be set to 0x00000000. This automatically results in setting the packet **Path** field to empty.

Some of the parameters that are passed with this request (**DesiredAccess**, **AllocationSize**, **FileAttributes**, **SharedAccess**, **Disposition** and **CreateOptions**) are treated as opaque by this protocol. The interpretation of these parameters is determined by the client-side driver. The various possible values are specified in [MS-SMB2] section 2.2.13.

## <span id="page-9-1"></span>**2.2.2.3 Server Close Request (DR\_PORT\_CLOSE\_REQ)**

This message is sent from the server to close the previously-opened device instance. The packet is specified in [MS-RDPEFS] section 2.2.1.4.2 (DR\_CLOSE\_REQ).

## <span id="page-9-2"></span>**2.2.2.4 Server Read Request (DR\_PORT\_READ\_REQ)**

This message is sent from the server to read data from the port device instance. The packet is specified in [MS-RDPEFS] section 2.2.1.4.3 (DR\_READ\_REQ).

The **Offset** field in this request MUST be set to 0.

Zero-length request semantics: The protocol allows the client and server to request or to complete read/write operations with the **Length** field set to zero. The behavior of these requests and their interpretation is determined by the server application and the client driver.

## <span id="page-9-3"></span>**2.2.2.5 Server Write Request (DR\_PORT\_WRITE\_REQ)**

This message is sent from the server to write data to the port device instance. The packet is specified in [MS-RDPEFS] section 2.2.1.4.4 (DR\_WRITE\_REQ).

The **Offset** field in this request MUST be set to 0.

Zero-length request semantics: The protocol allows the client and server to request or to complete read/write operations with the **Length** field set to zero. The behavior of these requests and their interpretation is determined by the server application and the client driver.

## <span id="page-9-4"></span>**2.2.2.6 Server Device Control Request (DR\_PORT\_CONTROL\_REQ)**

This message is sent by the server to request a device control operation. The packet is specified in [MS-RDPEFS] section 2.2.1.4.5 (DR\_CONTROL\_REQ).

The possible values for the **IoControlCode** member and the corresponding Input and Output buffers applicable to parallel and serial ports are as defined in [MSFT-WDDK], and in [MSDN-PORTS].

Serial and Parallel IOCTL handles applicable to this protocol:

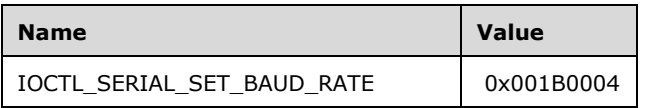

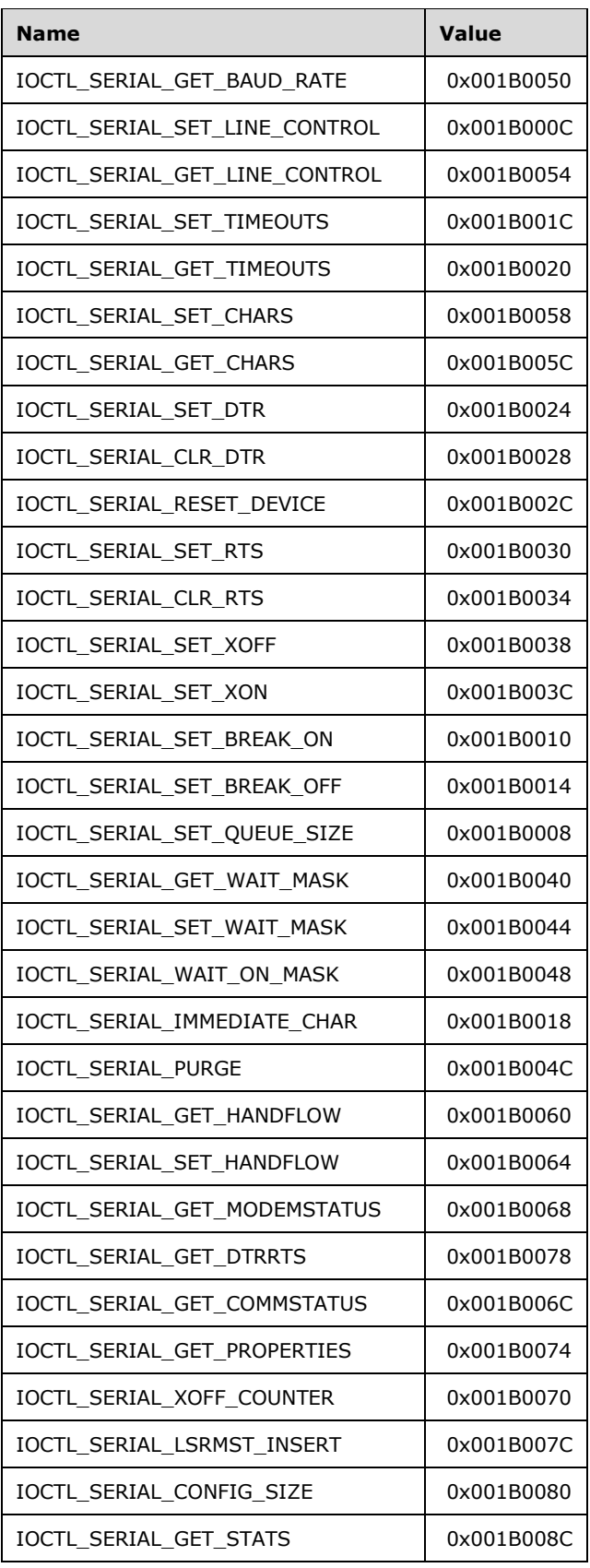

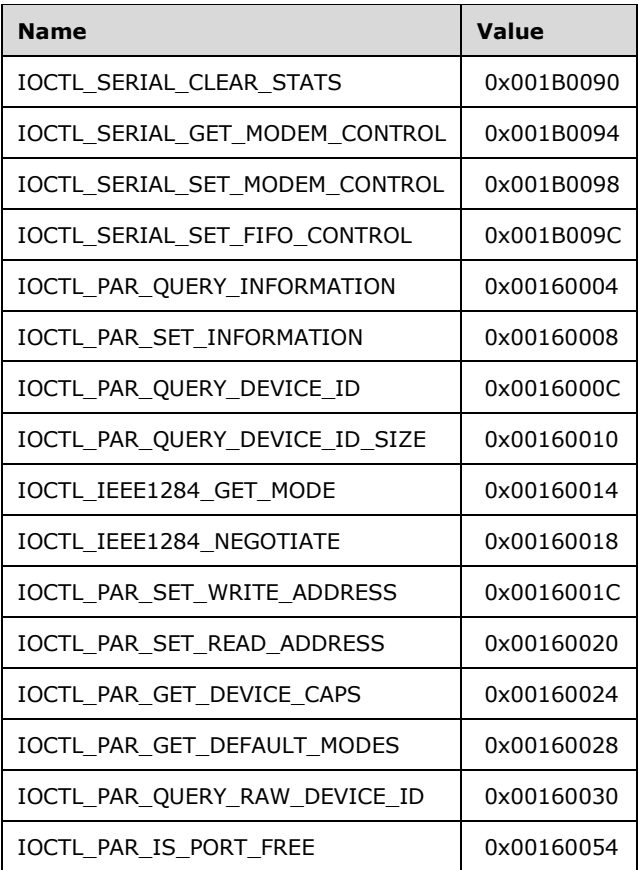

# <span id="page-11-0"></span>**2.2.2.7 Client Create Response (DR\_PORT\_CREATE\_RSP)**

The client responds with this message to notify the server about the result of the server create request (section 2.2.2.2). This message is specified in [MS-RDPEFS] section 2.2.1.5.1 (DR\_CREATE\_RSP).

## <span id="page-11-1"></span>**2.2.2.8 Client Close Response (DR\_PORT\_CLOSE\_RSP)**

The client responds with this message to notify the server about the result of the server close request (section 2.2.2.3). This message is specified in [MS-RDPEFS] section 2.2.1.5.2 (DR\_CLOSE\_RSP).

# <span id="page-11-2"></span>**2.2.2.9 Client Read Response (DR\_PORT\_READ\_RSP)**

The client responds with this message to notify the server about the result of server read request (section 2.2.2.4). This message is specified in [MS-RDPEFS] section 2.2.1.5.3 (DR\_READ\_RSP).

# <span id="page-11-3"></span>**2.2.2.10 Client Write Response (DR\_PORT\_WRITE\_RSP)**

The client responds with this message to notify the server about the result of the server write request (section 2.2.2.5). This message is specified in [MS-RDPEFS] section 2.2.1.5.4 (DR\_WRITE\_RSP).

## <span id="page-12-0"></span>**2.2.2.11 Client Device Control Response (DR\_PORT\_CONTROL\_RSP)**

The client responds with this message to notify the server about the result of the server device control request (2.2.2.6). This message is specified in [MS-RDPEFS] section 2.2.1.5.5 (DR\_CONTROL\_RSP).

# <span id="page-13-0"></span>**3 Protocol Details**

The following sections specify protocol details, including abstract data models and message processing rules.

## <span id="page-13-1"></span>**3.1 Common Details**

## <span id="page-13-2"></span>**3.1.1 Abstract Data Model**

This section describes a conceptual model of possible data organization that an implementation maintains to participate in this protocol. The organization is provided to explain how the protocol behaves. This document does not mandate that implementations adhere to this model as long as their external behavior is consistent with that described in this document.

The Remote Desktop Protocol: Serial and Parallel Port Virtual Channel Extension follows the abstract data model specified in [MS-RDPEFS] section 3.1.1.

## <span id="page-13-3"></span>**3.1.2 Timers**

There are no common timers.

## <span id="page-13-4"></span>**3.1.3 Initialization**

The Remote Desktop Protocol: File System Virtual Channel Extension MUST be initialized before the ports can be redirected. This initialization is complete when the client sends the Client Core Capability Response, as specified in [MS-RDPEFS] section 2.2.2.8.

## <span id="page-13-5"></span>**3.1.4 Higher-Layer Triggered Events**

IO requests are generated in response to IO calls that the server applications make on the redirected device. Otherwise, no higher-layer triggered events are used.

#### <span id="page-13-6"></span>**3.1.5 Message Processing Events and Sequencing Rules**

The common message processing events and rules that are described in [MS-RDPEFS] section 3.1.5 apply to this protocol. For client-specific and server-specific message processing, see sections 3.2.5 and 3.3.5.

#### <span id="page-13-7"></span>**3.1.6 Timer Events**

No common timer events are used.

## <span id="page-13-8"></span>**3.1.7 Other Local Events**

There are no common local events.

## <span id="page-13-9"></span>**3.2 Client Details**

#### <span id="page-13-10"></span>**3.2.1 Abstract Data Model**

The abstract data model is specified in section 3.1.1.

## <span id="page-14-0"></span>**3.2.2 Timers**

No timers are used.

## <span id="page-14-1"></span>**3.2.3 Initialization**

Initialization is specified in section 3.1.3.

#### <span id="page-14-2"></span>**3.2.4 Higher-Layer Triggered Events**

No client higher-layer triggered events are used.

#### <span id="page-14-3"></span>**3.2.5 Message Processing Events and Sequencing Rules**

#### <span id="page-14-4"></span>**3.2.5.1 Port Redirection Messages**

#### <span id="page-14-5"></span>**3.2.5.1.1 Sending a Client Device List Announce Request Message**

After Remote Desktop Protocol: File System Virtual Channel Extension finishes initialization by sending a Client Core Capability Response message, as specified in [MS-RDPEFS] section 2.2.2.8, the client sends a DR\_CORE\_DEVICELIST\_ANNOUNCE\_REQ message to the server along with information for various devices, as specified in [MS-RDPEFS] section 2.2.2.9. The device type is set to RDPDR\_TYP\_SERIAL for serial port type devices and RDPDR\_TYP\_PARALLEL for parallel ports. The port extension prepares the port devices information that goes into this packet. The port-specific structure is specified in section 2.2.2.1.

The port redirection extension enumerates the local serial and parallel ports that need to be redirected. It MUST set the appropriate **PreferredDosName** fields, generate unique IDs for the devices, set the appropriate device types, and let the Remote Desktop Protocol: File System Virtual Channel Extension send the information over to the server.

The **DeviceId** field generated in this message is used to refer to this port in subsequent messages.

#### <span id="page-14-6"></span>**3.2.5.1.2 Processing a Server Create Request Message**

After receiving the create request, the client SHOULD open and prepare the port for IO operations. The opened instance of the port is maintained by the client as a **FileId** field of the DR\_DEVICE\_IOREQUEST message, as specified in [MS-RDPEFS] section 2.2.1.4. This ID is used to refer to subsequent IO operations on the port instance. After the create request processing is complete, the client responds with a create response message (section 3.2.5.1.7).

#### <span id="page-14-7"></span>**3.2.5.1.3 Processing a Server Close Request Message**

The **DeviceId** and **FileId** fields of DR\_DEVICE\_IOREQUEST (as specified in [MS-RDPEFS] section 2.2.1.4) identify the previously-opened instance of the port to operate on.

After receiving the close request, the client MUST close the previously opened port instance. It MUST also cancel pending IO operations, if any, on the port. The client MUST respond with close response message (section 3.2.5.1.8).

#### <span id="page-14-8"></span>**3.2.5.1.4 Processing a Server Read Request Message**

The **DeviceId** and **FileId** fields of DR\_DEVICE\_IOREQUEST (as specified in [MS-RDPEFS] section 2.2.1.4) identify the previously opened instance of the port to operate on.

The **Length** and **Offset** fields of DR\_READ\_REQ (as specified in [MS-RDPEFS] section 2.2.1.4.3) identify the length and offset values requested by the server for this operation.

If the **Offset** field is not set to 0, the value MUST be ignored.

The client MUST perform the read operation on the instance of the port accordingly. After the read operation is complete, the client MUST send a read response message (section 3.2.5.1.9) to let the server know about the result of the operation.

The semantics of read requests are determined by the client-side driver. The protocol allows partial read results. The result of the read operations, including the data read, is passed to the server and is considered opaque to the protocol.

## <span id="page-15-0"></span>**3.2.5.1.5 Processing a Server Write Request Message**

The **DeviceId** and **FileId** fields of DR\_DEVICE\_IOREQUEST (as specified in [MS-RDPEFS] section 2.2.1.4) identify the previously opened instance of the port to operate on.

The **Length** and **WriteData** fields of DR\_WRITE\_REQ (as specified in [MS-RDPEFS] section 2.2.1.4.4) identify the parameters for the write operation. The **Offset** field is ignored.

The client MUST perform the write operation on the instance of the port accordingly. After the operation is complete, the client MUST send response message DR\_WRITE\_RSP (as specified in [MS-RDPEFS] section 2.2.1.5.4) to let the server know about the result of the operation.

#### <span id="page-15-1"></span>**3.2.5.1.6 Processing a Server Device Control Request Message**

The **DeviceId** and **FileId** fields of DR\_DEVICE\_IOREQUEST (as specified in [MS-RDPEFS] section 2.2.1.4) identify the previously-opened instance of the port to operate on.

The **OutputBufferLength**, **InputBufferLength**, **IoControlCode** and **InputBuffer** fields of DR\_CONTROL\_REQ (as specified in [MS-RDPEFS] section 2.2.1.4.5) identify the parameters for the device control operation.

The client MUST perform the device control operation specified by the **IoControlCode** field on the instance of the port accordingly. After the operation is complete, the client MUST send a Device Control Response message (section 3.2.5.1.11) to notify the server about the result of the operation.<2>

#### <span id="page-15-2"></span>**3.2.5.1.7 Sending a Create Response Message**

This message is sent in response to the server create request (section 3.2.5.1.2).

The client MUST fill out various fields of DR\_CREATE\_RSP (as specified in [MS-RDPEFS] section 2.2.1.5.1) as follows:

For the RDPDR\_HEADER header:

- The **Component** field MUST be set to RDPDR\_CTYP\_CORE.
- The **PacketId** field MUST be set to PAKID CORE DEVICE IOCOMPLETION.

For the DR\_DEVICE\_IOCOMPLETION header:

- The **DeviceId** field MUST be set to match the corresponding **DeviceId** field from the IO request.
- The **CompletionId** field MUST be set to match the **CompletionId** field from the corresponding IO request (section 3.2.5.1.2).

The **IoStatus** field MUST be set to the NTSTATUS indicating the result of the operation. NTSTATUS codes are specified in [MS-ERREF] section 2.3.

After completing the create request, the client MUST set the **FileId** field to a unique **FileId** value to identify the instance of the port. This **FileId** field is used in subsequent IO operations to refer to the port instance.

The **Information** field MUST be set to 0.

## <span id="page-16-0"></span>**3.2.5.1.8 Sending a Close Response Message**

This message is sent in response to the server close request (3.2.5.1.3).

The client MUST fill out the various members of DR\_CLOSE\_RSP (as specified in [MS-RDPEFS] section 2.2.1.5.2) as follows:

For the RDPDR\_HEADER:

- The **Component** field MUST be set to RDPDR\_CTYP\_CORE.
- The **PacketId** field MUST be set to PAKID CORE DEVICE IOCOMPLETION.

For the DR\_DEVICE\_IOCOMPLETION:

- The **DeviceId** field MUST be set to match the corresponding **DeviceId** field from the IO request.
- The **CompletionId** field MUST be set to match the **CompletionId** field from the corresponding IO request (section 3.2.5.1.3).
- The **IoStatus** field MUST be set to the NTSTATUS value indicating the result of the operation.

#### <span id="page-16-1"></span>**3.2.5.1.9 Sending a Read Response Message**

This message is sent in response to the server read request (3.2.5.1.4).

The client MUST fill out the various members of DR\_READ\_RSP (as specified in [MS-RDPEFS] section 2.2.1.5.3) as follows:

For the RDPDR\_HEADER:

- The **Component** field MUST be set to RDPDR\_CTYP\_CORE.
- The **PacketId** field MUST be set to PAKID\_CORE\_DEVICE\_IOCOMPLETION.

For the DR\_DEVICE\_IOCOMPLETION:

- The **DeviceId** field MUST be set to match the corresponding **DeviceId** field from the IO request.
- The **CompletionId** field MUST be set to match the **CompletionId** from the corresponding IO request (section 3.2.5.1.4).
- The **IoStatus** field MUST be set to the NTSTATUS value indicating the result of the operation.

The client prepares a reply message with the result of the read operation. The client populates the **Length** field with the number of bytes read. The actual data read follows the **Length** field. The **Length** field MAY be less than the requested length; however, the **Length** field MUST NOT be greater than requested length. These partial read requests are supported by the server.

#### <span id="page-16-2"></span>**3.2.5.1.10 Sending a Write Response Message**

This message is sent in response to the server write request (section 3.2.5.1.5).

The client MUST fill out the various members of DR\_WRITE\_RSP (as specified in [MS-RDPEFS] section 2.2.1.5.4) as follows:

For the RDPDR\_HEADER:

- The **Component** field MUST be set to RDPDR\_CTYP\_CORE.
- The PacketId field MUST be set to PAKID\_CORE\_DEVICE\_IOCOMPLETION.

For the DR\_DEVICE\_IOCOMPLETION:

- The **DeviceId** field MUST be set to match the corresponding **DeviceId** field from the IO request.
- The **CompletionId** field MUST be set to match the **CompletionId** field from the corresponding IO request (section 3.2.5.1.5).
- The **IoStatus** field MUST be set to the NTSTATUS indicating the result of the operation.
- The Padding field is unused and MUST be ignored by the server.

The client prepares a reply message with the result of the write operation. The client populates the **Length** field with the number of bytes written.

#### <span id="page-17-0"></span>**3.2.5.1.11 Sending a Device Control Response Message**

This message is sent in response to the server device control request (section 3.2.5.1.6).

The client MUST fill out the various members of DR\_CONTROL\_RSP (as specified in [MS-RDPEFS] section 2.2.1.5.5) as follows:

For the RDPDR\_HEADER:

- The **Component** field MUST be set to RDPDR\_CTYP\_CORE.
- The PacketId field MUST be set to PAKID CORE DEVICE IOCOMPLETION.

For the DR\_DEVICE\_IOCOMPLETION:

- The **DeviceId** field MUST be set to match the corresponding **DeviceId** field from the IO request.
- The **CompletionId** field MUST be set to match the **CompletionId** field from the corresponding IO request (section 3.2.5.1.6).
- The **IoStatus** field MUST be set to the NTSTATUS indicating the result of the operation.

The client prepares a reply message with the result of the device control operation. The client populates the **OutputBufferLength** field with the number of bytes returned by the device control operation. The actual data returned, if any, follows the packet.

## <span id="page-17-1"></span>**3.2.6 Timer Events**

There are no timer events.

#### <span id="page-17-2"></span>**3.2.7 Other Local Events**

There are no other local events.

## <span id="page-18-0"></span>**3.3 Server Details**

#### <span id="page-18-1"></span>**3.3.1 Abstract Data Model**

The abstract data model is specified in section 3.1.1.

## <span id="page-18-2"></span>**3.3.2 Timers**

There are no timers used.

## <span id="page-18-3"></span>**3.3.3 Initialization**

Initialization is specified in section 3.1.3.

#### <span id="page-18-4"></span>**3.3.4 Higher-Layer Triggered Events**

All IO requests are originated by the applications making IO calls on the redirected device. Otherwise, no other higher-layer triggered events are used.

## <span id="page-18-5"></span>**3.3.5 Message Processing Events and Sequencing Rules**

#### <span id="page-18-6"></span>**3.3.5.1 Port Redirection Messages**

#### <span id="page-18-7"></span>**3.3.5.1.1 Processing a Client Device List Announce Request Message**

After receiving the Client Device List Announce Request message (section 2.2.2.1) for each device on the announce list, the server MUST create a pseudo port device that emulates the client device. The server MUST maintain the association of the **DeviceId** value obtained from the client with such a pseudo device.

#### <span id="page-18-8"></span>**3.3.5.1.2 Sending a Server Create Request Message**

The server sends this message when any server application opens the pseudo port device. The server passes all the create parameters obtained from the application request over to the client for actual processing.

#### <span id="page-18-9"></span>**3.3.5.1.3 Sending a Server Close Request Message**

The server sends this message to the client in response to the server application requesting the close operation on the pseudo port device for actual processing.

#### <span id="page-18-10"></span>**3.3.5.1.4 Sending a Server Write Request Message**

The server sends this message to the client in response to the server application requesting the write operation on the pseudo port device for actual processing.

## <span id="page-18-11"></span>**3.3.5.1.5 Sending a Server Read Request Message**

The server sends this message to the client in response to the server application requesting the read operation on the pseudo port device for actual processing.

#### <span id="page-18-12"></span>**3.3.5.1.6 Sending a Server Device Control Request Message**

The server sends this message to the client in response to the server application requesting the device control operation on the pseudo port device for actual processing.

## <span id="page-19-0"></span>**3.3.5.1.7 Processing a Client Create Response Message**

After receiving the create response, the server responds to the application that initiated the create operation (section 3.3.5.1.1). The server MUST maintain an association between the **FileId** returned by the client and the file handle returned to the application. For any subsequent IO operations on the file handle, the server SHOULD send the IO to the client for completion using the same **FileId** field.

## <span id="page-19-1"></span>**3.3.5.1.8 Processing a Client Close Response Message**

The server responds to the application with the result of the close response received from the client.

#### <span id="page-19-2"></span>**3.3.5.1.9 Processing a Client Write Response Message**

The server forwards the result of the write response to the application that requested the write operation.

## <span id="page-19-3"></span>**3.3.5.1.10 Processing a Client Read Response Message**

The server forwards the result of the read response to the application that initiated the read operation.

#### <span id="page-19-4"></span>**3.3.5.1.11 Processing a Client Device Control Response Message**

The server forwards the result of the device control response to the application that initiated the operation.

## <span id="page-19-5"></span>**3.3.6 Timer Events**

There are no timer events.

## <span id="page-19-6"></span>**3.3.7 Other Local Events**

There are no other local events.

# <span id="page-20-0"></span>**4 Protocol Examples**

#### <span id="page-20-1"></span>**4.1 Port Redirection Annotations**

After the Remote Desktop Protocol: Serial and Parallel Port Virtual Channel Extension finishes its initialization, the client sends the client device list announce message to the server. Information about the ports to be redirected is contained within the message.

The following sequence shows a COM2 port being sent to the server for redirection.

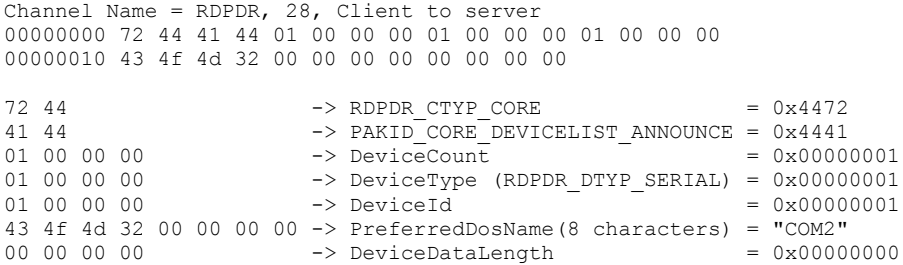

The following sequence shows an LPT1 port being sent for redirection. In this example, the Device Announce packet contains three devices. This example only annotates the header and LPT1 Device portion from this packet.

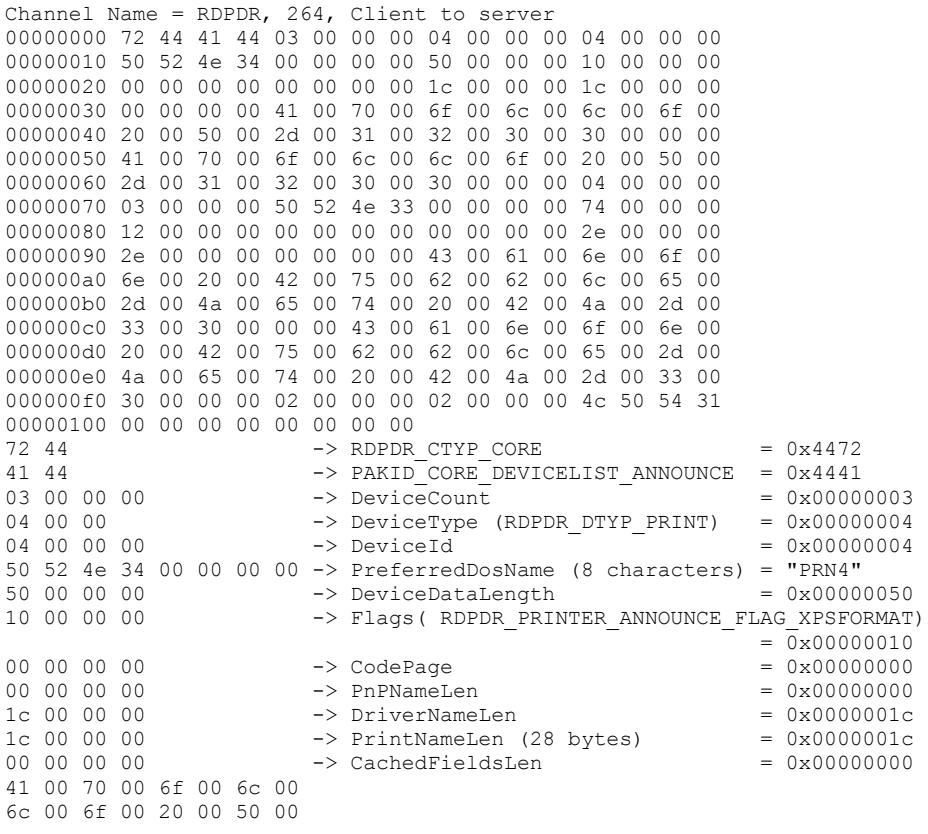

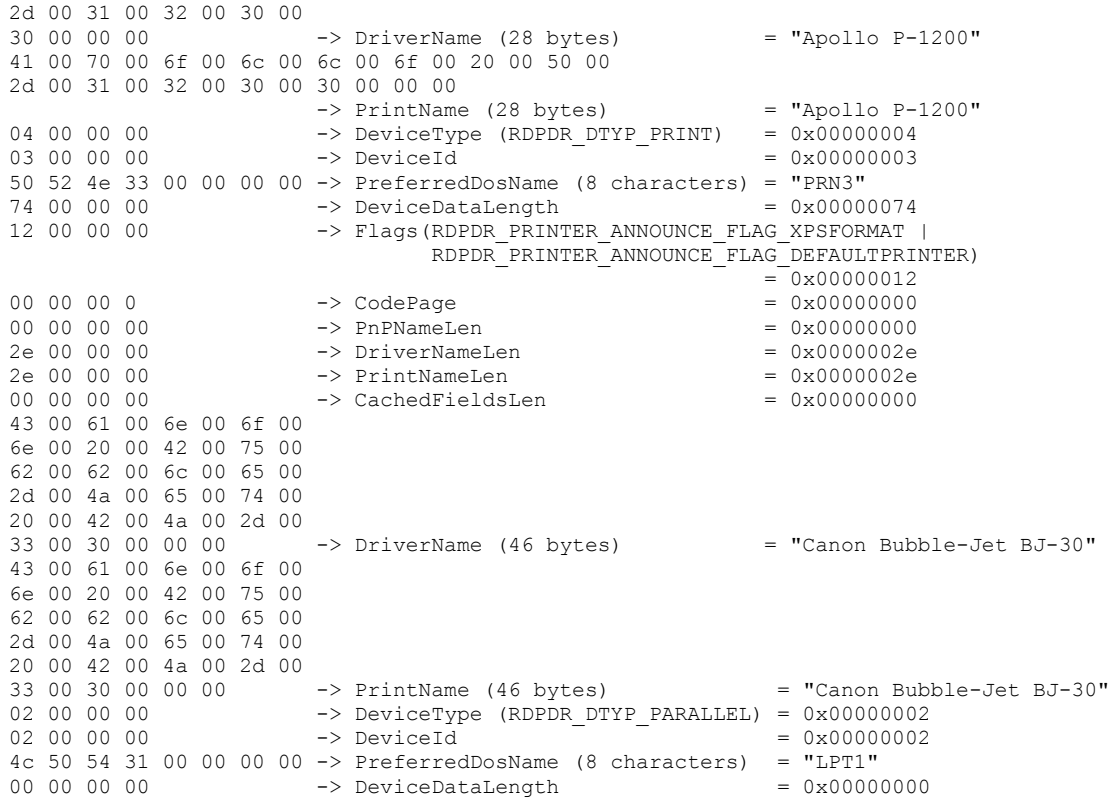

#### <span id="page-21-0"></span>**4.2 Server Create Request Example**

The server sends a request to create an instance of the port. The following sequence captures such a request.

RDPDR, 56, Server to client 00000000 72 44 52 49 01 00 00 00 00 00 00 00 01 00 00 00 00000010 00 00 00 00 00 00 00 00 80 00 10 00 00 00 00 00 00000020 00 00 00 00 00 00 00 00 07 00 00 00 01 00 00 00 00000030 60 00 00 00 00 00 00 00  $72 \t44$  -> RDPDR\_CTYP\_CORE = 0x4472<br>52 49 -> PAKID\_CORE DEVICE IOREOUEST = 0x4952  $\Rightarrow$  PAKID\_CORE\_DEVICE\_IOREQUEST = 0x4952<br>-> DeviceId = 0x0000001 01 00 00 00<br>00 00 00 00 -> DeviceId<br>-> FileId  $= 0 \times 00000000$ 01 00 00 00  $-$ > CompletionId = 0x00000001<br>00 00 00 00  $-$ > MajorFunction(IRP MJ CREATE) = 0x00000000  $\rightarrow$  MajorFunction(IRP\_MJ\_CREATE) = 0x00000000 00 00 00 00 -> MinorFunction = 0x00000000 80 00 10 00 -> DesiredAccess = 0x00100080 00 00 00 00 00 00 00 00 -> AllocationSize(64 bits) =  $0x0$ 00 00 00 00 -> FileAttributes = 0x000000000  $00 00 00 00$ <br>  $00 00 00 00 00$ <br>  $07 00 00 00 00$ <br>  $00 00 00 00$ <br>  $00 00 00 00$ <br>  $00 00 00 00$ <br>  $00 00 00 00$ <br>  $00 00 00 00$ <br>  $00 00 00 00$ <br>  $00 00 00 00$ <br>  $00 00 00 00$ <br>  $00 00 00 00$ <br>  $00 00 00 00$ <br>  $00 00 00 00$ <br>  $00 0$ 01 00 00 00<br>
01 00 00 00 -> CreateDisposition<br>
-> CreateOptions 60 00 00 00 -> CreateOptions = 0x00000060 00 00 00 00 -> PathLength = 0x00000000

#### <span id="page-22-0"></span>**4.3 Client Create Response Example**

The client responds with the following response. This establishes a **FileId** value that is used subsequently for the IO operations.

```
RDPDR, 21, Client to server
00000000 72 44 43 49 02 00 00 00 00 00 00 00 00 00 00 00 
00000010 01 00 00 00 00
72 44 -> RDPDR_CTYP_CORE = 0x4472<br>43 49 -> PAKID_CORE_DEVICE_IOCOMPLETION = 0x4943\rightarrow PAKID_CORE_DEVICE_IOCOMPLETION = 0x4943<br>00 -> DeviceId = 0x0000001
02 00 00 00 \rightarrow \text{DeviceId}00\ 00\ 00\ 00 \rightarrow CompletionId = 0x000000001<br>00 00 00 00 -> NTSTATUS = 0x000000000
00 00 00 00 -> NTSTATUS
01 00 00 00 \rightarrow \text{FileId} = 0x00000001
00 -> Information = 0x00
```
#### <span id="page-22-1"></span>**4.4 IO Operations Examples**

The server on behalf of the application sends IO operations on the **FieldId**. The following message sequences illustrate the packets for read, write, and device control operations.

Server read request (DR\_PORT\_READ\_REQ)

RDPDR, 56, Server to client 00000000 72 44 52 49 02 00 00 00 02 00 00 00 00 00 00 00 00000010 03 00 00 00 00 00 00 00 08 02 00 00 00 00 00 00 00000020 00 00 00 00 00 00 00 00 00 00 00 00 00 00 00 00 00000030 00 00 00 00 00 00 00 00

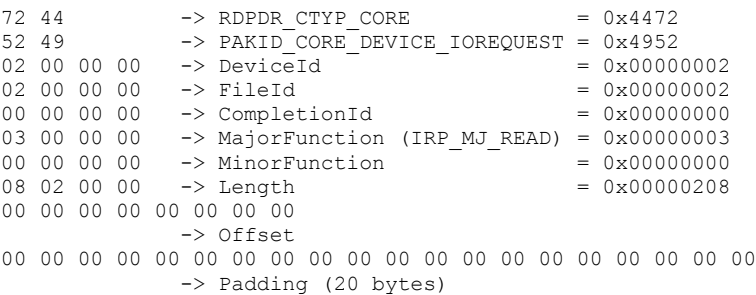

Server write request (DR\_PORT\_WRITE\_REQ)

RDPDR, 576, Server to client 00000000 72 44 52 49 01 00 00 00 02 00 00 00 00 00 00 00 00000010 04 00 00 00 00 00 00 00 08 02 00 00 00 00 00 00 00000020 00 00 00 00 00 00 00 00 00 00 00 00 00 00 00 00 00000030 00 00 00 00 00 00 00 00 29 00 00 00 c4 00 7a 00 ...

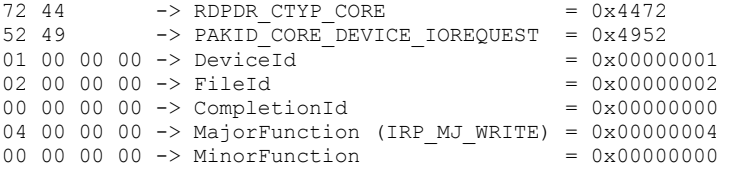

08 02 00 00 -> Length (520 bytes written) = 0x00000208 00 00 00 00 00 00 00 00 -> Offset 00 00 00 00 00 00 00 00 00 00 00 00 00 00 00 00 00 00 00 00 -> Padding (20 bytes) 00 00 ... -> WriteData (520 bytes)

Server device control request (DR\_PORT\_CONTROL\_REQ)

RDPDR, 56, Server to client 00000000 72 44 52 49 02 00 00 00 02 00 00 00 00 00 00 00 00000010 0E 00 00 00 00 00 00 00 04 00 00 00 00 00 00 00 00000020 50 00 1b 00 00 00 00 00 00 00 00 00 00 00 00 00 00000030 00 00 00 00 00 00 00 00  $72$  44 -> RDPDR CTYP CORE = 0x4472  $52$  49 -> PAKID CORE DEVICE IOREQUEST = 0x4952 02 00 00 00 -> DeviceId = 0x00000002 02 00 00 00  $\rightarrow$  FileId 00 00 00 00 -> CompletionId = 0x0000000000 = 0x000000000 0E 00 00 00 -> MajorFunction (IRP\_MJ\_DEVICE\_CONTROL) =  $0x00000000E$ <br>00 00 00 00 -> MinorFunction = 0x00000000 00 00 00 00 -> MinorFunction = 0x00000000 04 00 00 00 -> OutputBufferLength = 0x000000004 00 00 00 00 -> InputBufferLength =  $0x000000000$  $50 \t00 \t1b \t00 \t-> 10$ ControlCode = 0x001B0050 00 00 00 00 00 00 00 00 00 00 00 00 00 00 00 00 00 00 00 00 -> Padding (20 bytes)

The following packets show the typical responses from the client for these requests.

Client read response (DR\_PORT\_READ\_RSP)

RDPDR, 540, Client to server 00000000 72 44 43 49 02 00 00 00 00 00 00 00 00 00 00 00 00000010 08 02 00 00 29 00 00 00 c4 00 7a 00 4c 4f 43 41 ...  $72$  44 -> RDPDR CTYP CORE =  $0x4472$ 43 49 ->  $\text{PAKID\_CORRE}$  DEVICE\_IOCOMPLETION = 0x4943<br>02 00 00 00 -> DeviceId = 0x0000 02 00 00 00 -> DeviceId = 0x00000001  $00 00 00 00$  -> CompletionId = 0x00000001 00 00 00 00 -> NTSTATUS = 0x00000000  $08 \t02 \t00 \t00 \t -> Length$  = 0x00000208 29 00 ... -> ReadData (520 bytes)

#### Client write response (DR\_PORT\_WRITE\_RSP)

RDPDR,21,send 00000000 72 44 43 49 01 00 00 00 00 00 00 00 00 00 00 00 00000010 08 02 00 00 00  $72$  44 -> RDPDR CTYP CORE = 0x4472 43 49 -> PAKID\_CORE\_DEVICE\_IOCOMPLETION = 0x4943 01 00 00 00 ->  $DeviceId$  = 0x00000001 00 00 00 00 -> CompletionId = 0x00000001 00 00 00  $\rightarrow$  NTSTATUS = 0x00000000

*[MS-RDPESP-Diff] - v20170915 Remote Desktop Protocol: Serial and Parallel Port Virtual Channel Extension Copyright © 2017 Microsoft Corporation Release: September 15, 2017*

08 02 00 00 -> Length  $00$   $\rightarrow$  Padding

Client device control response (DR\_PORT\_CONTROL\_RSP)

RDPDR,24,send 00000000 72 44 43 49 02 00 00 00 00 00 00 00 00 00 00 00 00000010 04 00 00 00 80 25 00 00  $72$  44 -> RDPDR CTYP CORE = 0x4472 43 49 -> PAKID\_CORE\_DEVICE\_IOCOMPLETION = 0x4943<br>02 00 00 00 -> DeviceId = 0x00000002 02 00 00 00 -> DeviceId = 0x000000002 00 00 00 00 -> CompletionId = 0x000000000 00 00 00 00 -> IoStatus = 0x000000000 = 0x00000000 04 00 00 00  $\rightarrow$  OutputBufferLength = 0x00000004 80 25 00 00 -> OutputBuffer = 0x00002580

Finally, the server calls a close request to close the port instance.

Server close request (DR\_PORT\_CLOSE\_REQ)

RDPDR, 56, Server to client 00000000 72 44 52 49 01 00 00 00 01 00 00 00 01 00 00 00 00000010 02 00 00 00 00 00 00 00 00 00 00 00 00 00 00 00 00000020 00 00 00 00 00 00 00 00 00 00 00 00 00 00 00 00 00000030 00 00 00 00 00 00 00 00  $72$  44 -> RDPDR CTYP CORE =  $0x4472$ 52 49 -> PAKID CORE DEVICE IOREQUEST = 0x4952

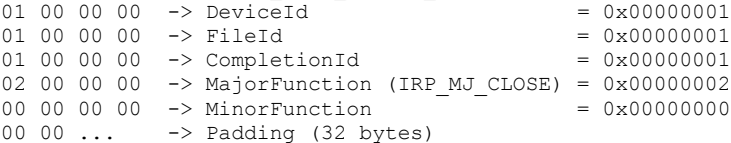

After closing the local port instance, the client responds with this message.

Client close response (DR\_PORT\_CLOSE\_RSP)

RDPDR, 20, Client to server 00000000 72 44 43 49 02 00 00 00 00 00 00 00 00 00 00 00 00000010 00 00 00 00 72 44 -> RDPDR\_CTYP\_CORE <br>43 49 -> PAKID CORE DEVICE IOCOMPLETION = 0x4943 43 49 ->  $PAKID\_CORE_DEVICE_IOCOMPLEITION = 0x4943$ <br>02 00 00 00 ->  $DeviceId$  = 0x0000  $= 0 \times 00000001$ <br> $= 0 \times 000000001$ 00 00 00 00  $\rightarrow$  CompletionId 00 00 00 00 -> NTSTATUS = 0x000000000 = 0x00000000 00 00 00 00 -> Padding

# <span id="page-25-0"></span>**5 Security**

## <span id="page-25-1"></span>**5.1 Security Considerations for Implementers**

There are no security considerations for Remote Desktop Protocol: Serial and Parallel Port Virtual Channel Extension messages because all static virtual channel traffic is secured by the underlying Remote Desktop Protocol core protocol. The implemented security-related mechanisms are specified in [MS-RDPBCGR] section 5.

## <span id="page-25-2"></span>**5.2 Index of Security Parameters**

There are no security parameters in Remote Desktop Protocol: Serial and Parallel Port Virtual Channel Extension.

# <span id="page-26-0"></span>**6 Appendix A: Product Behavior**

The information in this specification is applicable to the following Microsoft products or supplemental software. References to product versions include released service packsupdates to those products.

- Windows 2000 operating system
- Windows XP operating system
- Windows Server 2003 operating system
- Windows Vista operating system
- Windows Server 2008 operating system
- Windows 7 operating system
- Windows Server 2008 R2 operating system
- Windows 8 operating system
- Windows Server 2012 operating system
- Windows 8.1 operating system
- Windows Server 2012 R2 operating system
- Windows 10 operating system
- Windows Server 2016 operating system

#### **.** Windows Server operating system

Exceptions, if any, are noted below.in this section. If a an update version, service pack or Quick Fix Engineering (QFEKnowledge Base (KB) number appears with thea product version, name, the behavior changed in that service pack or QFE-update. The new behavior also applies to subsequent service packs of the productupdates unless otherwise specified. If a product edition appears with the product version, behavior is different in that product edition.

Unless otherwise specified, any statement of optional behavior in this specification that is prescribed using the terms "SHOULD" or "SHOULD NOT" implies product behavior in accordance with the SHOULD or SHOULD NOT prescription. Unless otherwise specified, the term "MAY" implies that the product does not follow the prescription.

<1> Section 2.2.2.1: The Windows server implementation uses symbolic link names with standard naming conventions in its server implementations, in order to ensure compatibility with most Windows applications and drivers that access ports.

For serial ports, Windows assigns a symbolic link name that uses the standard naming convention "COM<n>", where <n> is the COM port number.

For parallel ports, Windows assigns a symbolic link name that uses the standard naming convention "LPT<n>", where <n> is the LPT port number.

For more information on port naming conventions, see [MSDN-PORTS].

<2> Section 3.2.5.1.6: Windows Implementations use IOCTL constants for **IoControlCode** values. The content and values of the IOCTLs are opaque to the protocol. On the server side, the data contained in an IOCTL is simply packaged and sent to the client side. For maximum compatibility between the different versions of the Windows operating system, the client implementation only singles out critical IOCTLs and invokes the applicable Win32 port API. The other IOCTLS are passed

directly to the client-side driver, and the processing of this value depends on the drivers installed on the client side. The values and parameters for these IOCTLS can be found in [MSFT-WDDK] and in [MSDN-PORTS].

The parameters of the device request/response are mapped to the IOCTL as described in [MSDN-PORTS] as follows:

- If an IOCTL requires input, then the AssociatedIrp.SystemBuffer is set to the content of **InputBuffer** field and the **InputBufferSize** field is assigned to Parameters.DeviceIoControl.InputBufferLength.
- If an IOCTL requires output, then the Parameters.DeviceIoControl.OutputBufferLength is filled with the value of **OutputBufferLength** of the request. The **OutputBuffer** field in the response contains the data from AssociatedIrp.SystemBuffer, and the **OutputBufferLength** in the response is set to the returned value in the **Information** field of the I/O Status Block.
- The **IoStatus** field of the response contains the returned NTSTATUS code from the IOCTL.

For more information about parallel and serial device codes and the related IO structures, see [MSDN-Ntddpar] and [MSDN-Ntddser].

For more information about device type values, see [MSDN-DeviceTypes].

For more information about I/O control codes and the CTL\_CODE macro, see [MSDN-IoCtlCodes].

# <span id="page-28-0"></span>**7 Change Tracking**

No table of This section identifies changes is available. The that were made to this document is either new or has had no changes since itsthe last release. Changes are classified as Major, Minor, or None.

The revision class **Major** means that the technical content in the document was significantly revised. Major changes affect protocol interoperability or implementation. Examples of major changes are:

- A document revision that incorporates changes to interoperability requirements.
- A document revision that captures changes to protocol functionality.

The revision class **Minor** means that the meaning of the technical content was clarified. Minor changes do not affect protocol interoperability or implementation. Examples of minor changes are updates to clarify ambiguity at the sentence, paragraph, or table level.

The revision class **None** means that no new technical changes were introduced. Minor editorial and formatting changes may have been made, but the relevant technical content is identical to the last released version.

The changes made to this document are listed in the following table. For more information, please contact dochelp@microsoft.com.

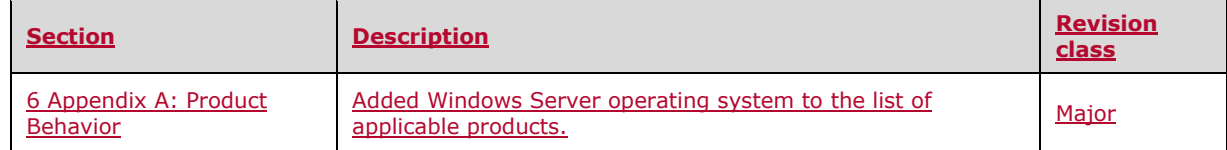

# <span id="page-29-0"></span>**8 Index**

#### **A**

```
Abstract data model
   client (section 3.1.1 14, section 3.2.1 14)
   server (section 3.1.1 14, section 3.3.1 19)
Applicability 8
```
## **C**

```
Capability negotiation 8
Change tracking 29
Client
  abstract data model (section 3.1.1 14, section 3.2.1 14)
  close response DR_PORT_CLOSE_RSP 12
  create response DR_PORT_CREATE_RSP 12
  create response example 23
   device control response DR_PORT_CONTROL_RSP 13
   device list announce request 15
  higher-layer triggered events (section 3.1.4 14, section 3.2.4 15)
  initialization (section 3.1.3 14, section 3.2.3 15)
  local events (section 3.1.7 14, section 3.2.7 18)
  message processing (section 3.1.5 14, section 3.2.5 15)
  other local events 18
  read response DR_PORT_READ_RSP 12
  sequencing rules (section 3.1.5 14, section 3.2.5 15)
  timer events (section 3.1.6 14, section 3.2.6 18)
  timers (section 3.1.2 14, section 3.2.2 15)
  write response DR_PORT_WRITE_RSP 12
Client_Device_List_Announce_Request packet 9
Close response 17
Common data types 9
Common Data Types message 9
Create response 16
```
# **D**

```
Data model - abstract
  client (section 3.1.1 14, section 3.2.1 14)
  server (section 3.1.1 14, section 3.3.1 19)
Device control response 18
Device redirection extensions - purpose 7
DR_PORT_CLOSE_REQ 10
DR_PORT_CLOSE_RSP 12
DR_PORT_CONTROL_REQ 10
DR_PORT_CONTROL_RSP 13
DR_PORT_CREATE_REQ 10
DR_PORT_CREATE_RSP 12
DR_PORT_READ_REQ 10
DR_PORT_READ_RSP 12
DR_PORT_WRITE_REQ 10
DR_PORT_WRITE_RSP 12
```
## **E**

```
Examples
   client - create response 23
  IO operations 23
   port redirection annotations 21
   server - create request 22
```
#### **F**

Fields - vendor-extensible 8

#### **G**

Glossary 6

#### **H**

Higher-layer triggered events client (section 3.1.4 14, section 3.2.4 15) server (section 3.1.4 14, section 3.3.4 19)

#### **I**

Implementer - security considerations 26 Index of security parameters 26 Informative references 7 Initialization client (section 3.1.3 14, section 3.2.3 15) overview 7 server (section 3.1.3 14, section 3.3.3 19) Introduction 6 IO operations examples 23

#### **L**

Local events client (section 3.1.7 14, section 3.2.7 18) server (section 3.1.7 14, section 3.3.7 20)

#### **M**

Message processing client (section 3.1.5 14, section 3.2.5 15) server (section 3.1.5 14, section 3.3.5 19) Messages Common Data Types 9 data types 9 overview 9 Port Redirection Messages 9 syntax 9 transport 9

#### **N**

Normative references 6

#### **O**

Other local events client 18 server 20 Overview - messages 9 Overview (synopsis) 7

#### **P**

Parameters - security index 26 Port close response 20 Port create response 20 Port device announce 19 Port device control response 20 Port instance close request 19

*[MS-RDPESP-Diff] - v20170915 Remote Desktop Protocol: Serial and Parallel Port Virtual Channel Extension Copyright © 2017 Microsoft Corporation Release: September 15, 2017*

Port instance create request 19 Port instance device control request 19 Port instance read request 19 Port instance write request 19 Port read response 20 Port redirection annotations 21 Port redirection messages (section 2.2.2 9, section 3.2.5.1 15, section 3.3.5.1 19) Port Redirection Messages message 9 Port write response 20 Preconditions 8 Prerequisites 8 Product behavior 27 Protocol Details overview 14

#### **R**

Read response 17 References 6 informative 7 normative 6 Relationship to other protocols 7

#### **S**

Security implementer considerations 26 parameter index 26 Sequencing rules client (section 3.1.5 14, section 3.2.5 15) server (section 3.1.5 14, section 3.3.5 19) Server abstract data model (section 3.1.1 14, section 3.3.1 19) close request 15 close request DR\_PORT\_CLOSE\_REQ 10 create request 15 create request DR\_PORT\_CREATE\_REQ 10 create request example 22 device control request 16 device control request DR\_PORT\_CONTROL\_REQ 10 higher-layer triggered events (section 3.1.4 14, section 3.3.4 19) initialization (section 3.1.3 14, section 3.3.3 19) local events (section 3.1.7 14, section 3.3.7 20) message processing (section 3.1.5 14, section 3.3.5 19) other local events 20 read request 15 read request DR\_PORT\_READ\_REQ 10 sequencing rules (section 3.1.5 14, section 3.3.5 19) timer events (section 3.1.6 14, section 3.3.6 20) timers (section 3.1.2 14, section 3.3.2 19) write request 16 write request DR\_PORT\_WRITE\_REQ 10 Standards assignments 8 Syntax 9

#### **T**

Timer events client (section 3.1.6 14, section 3.2.6 18) server (section 3.1.6 14, section 3.3.6 20) Timers client (section 3.1.2 14, section 3.2.2 15) server (section 3.1.2 14, section 3.3.2 19) Tracking changes 29 Transport 9

*[MS-RDPESP-Diff] - v20170915 Remote Desktop Protocol: Serial and Parallel Port Virtual Channel Extension Copyright © 2017 Microsoft Corporation Release: September 15, 2017*

```
Triggered events - higher-layer
 client (section 3.1.4 14, section 3.2.4 15)
 server (section 3.1.4 14, section 3.3.4 19)
```
## **V**

Vendor-extensible fields 8 Versioning 8

## **W**

Write response 17